$,$  tushu007.com  $<<$  Office  $>>$ 

 $<<$  Office  $>>$ 

- 13 ISBN 9787115258830
- 10 ISBN 711525883X

出版时间:2011-9

PDF

## http://www.tushu007.com

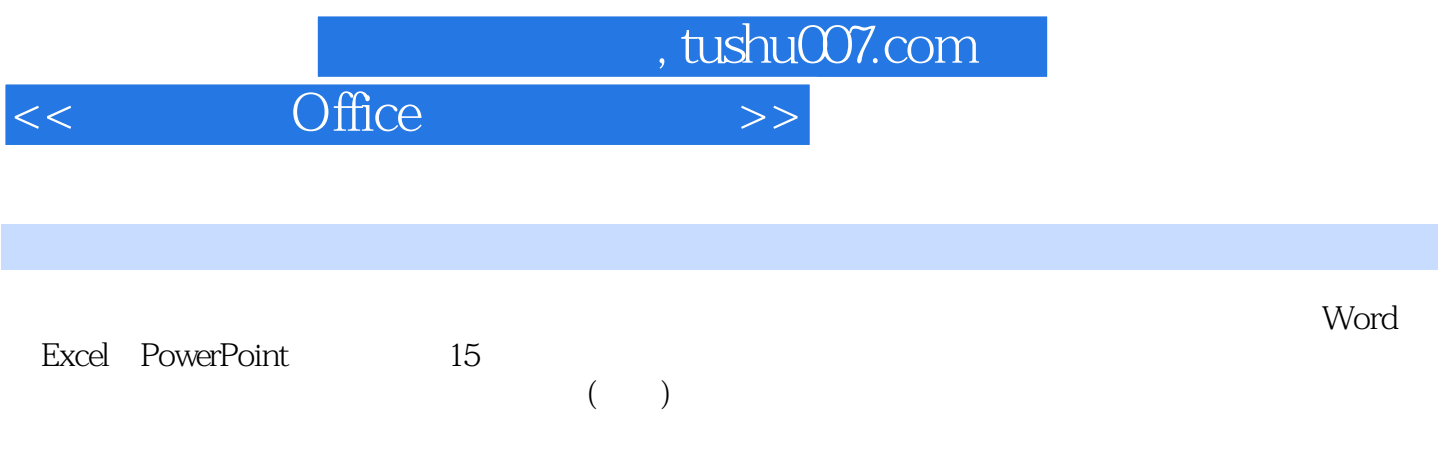

 $\Box$  The original  $\Box$  The original  $\Box$  The original  $\Box$ 

*Page 2*

 $,$  tushu007.com

## $<<$  Office  $>>$

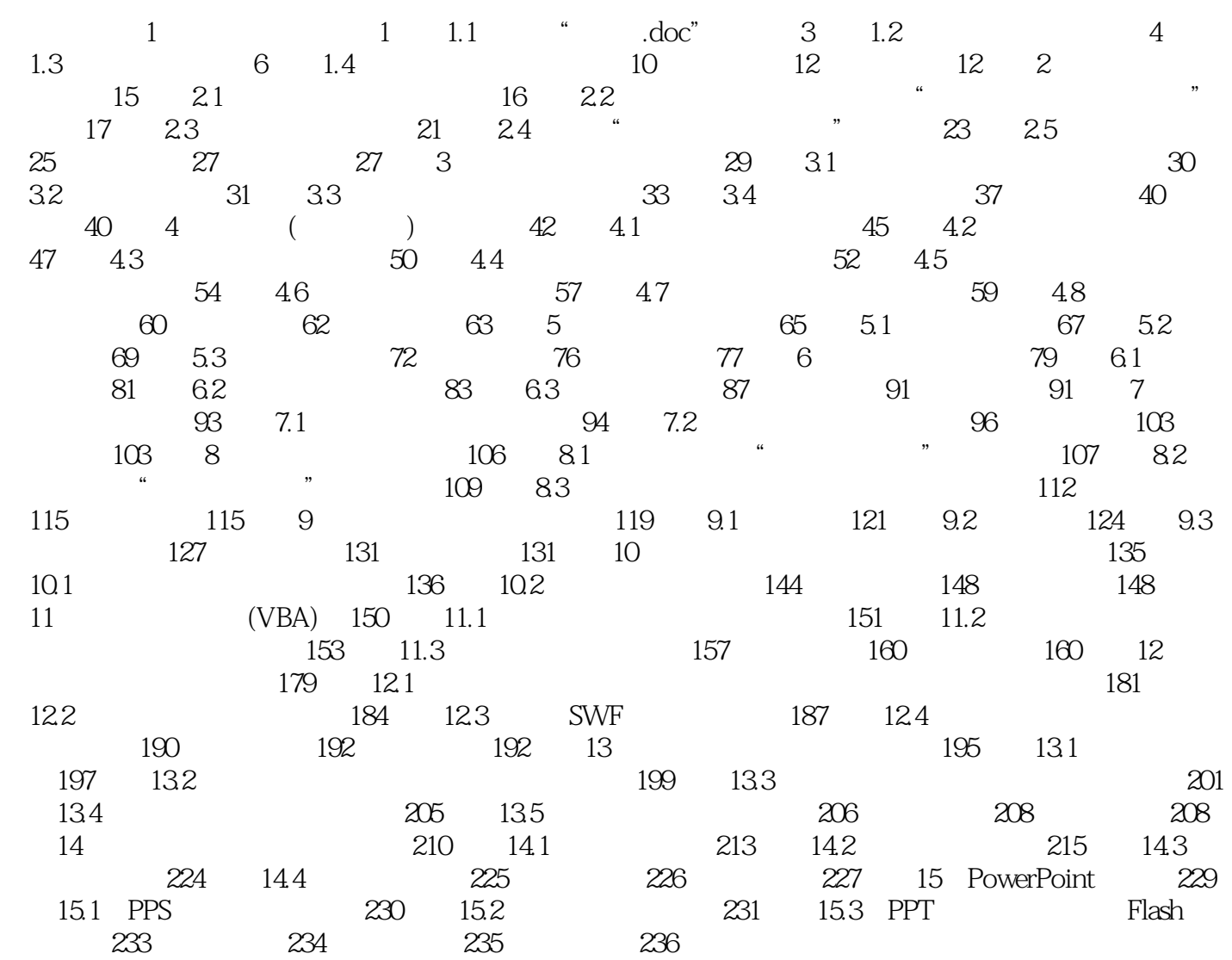

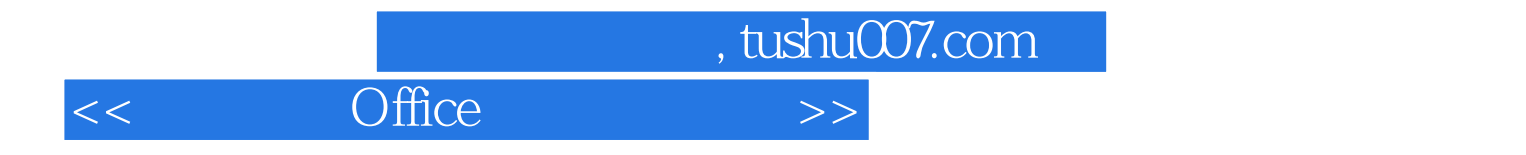

本站所提供下载的PDF图书仅提供预览和简介,请支持正版图书。

更多资源请访问:http://www.tushu007.com